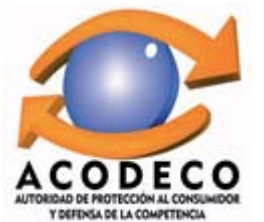

## PRECIOS AL CONSUMIDOR DE ALGUNOS DERIVADOS DEL PETRÓLEO EN LA PROVINCIA DE LOS SANTOS POR ESTACIÓN, SEGÚN TIPO DE COMBUSTIBLE.<br>FECHA: 14/12/2015 Y 28/12/2015

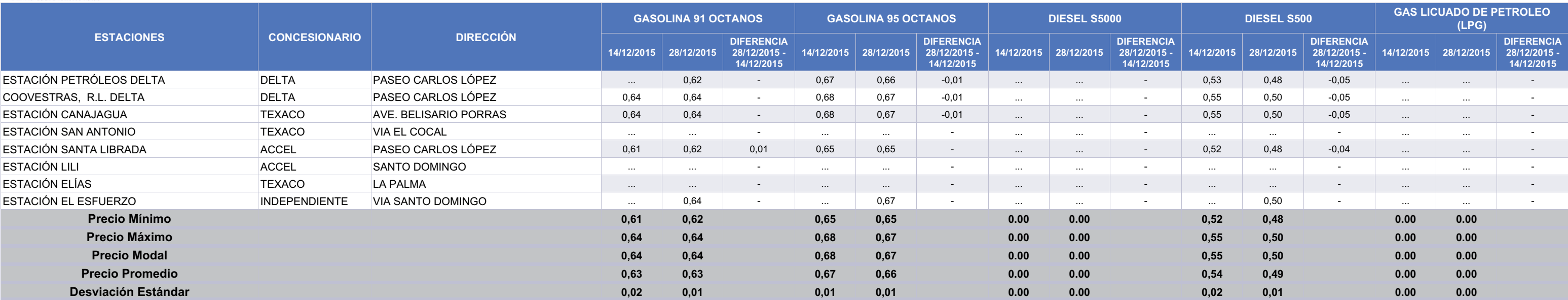